## **Attaching Previous Results in Best Practice**

When creating a template, include the merge field '**Investigation Reports**' Which can be found under the **'Clinical'** heading as shown below.

1 [Template Setup](#page-0-0) 2 [Importing Data into the](#page-1-0)  [Referral](#page-1-0)

## <span id="page-0-0"></span>Template Setup

1. To set up your template, open the Best Practice **Word Processor** from the **Utilities** menu.

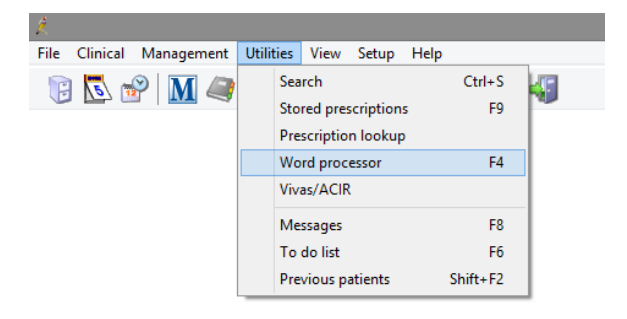

2. Select **Templates,** and **New Template.** Select **Edit Template** if you wish to modify an existing one.

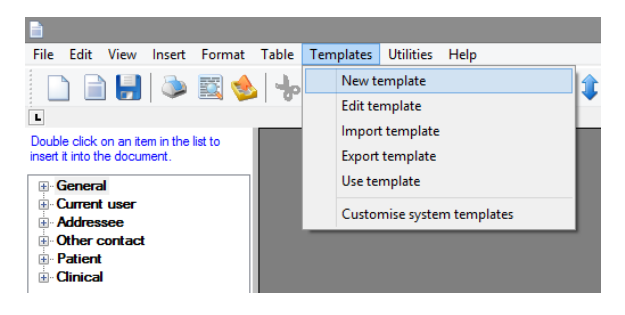

3. To add the field to the template, double click on the **'Investigation Results'** within the **'Clinical'** entry in the left hand panel.

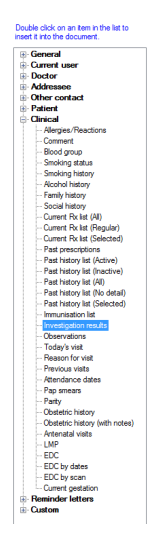

4. Once the section is added, it will look similar to the below image.

## **Previous History/Results**

 $<|x>$ 

5. Save the template by clicking **File, Save as.**

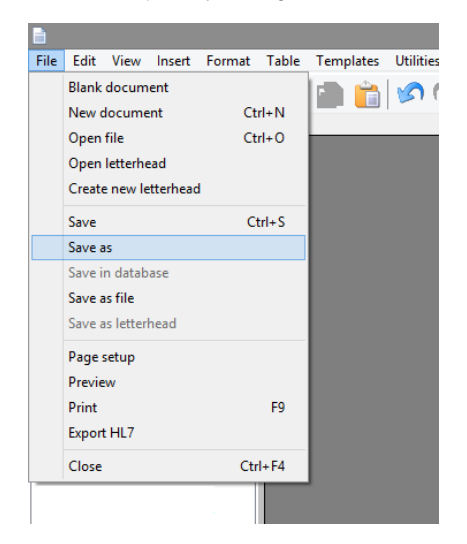

6. Give The template a name and select **Save.**

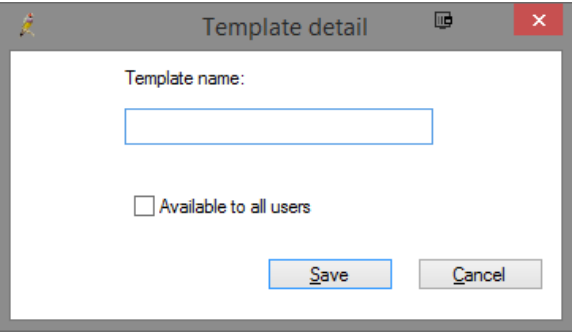

## <span id="page-1-0"></span>Importing Data into the Referral

When the template is used to create a referral, the user will be prompted to select which previous results they wish to include.

- 1. From within the Patients file, Open the **Word Processor.**
- 2. Select the **Templates** menu, and select **Use Template.**

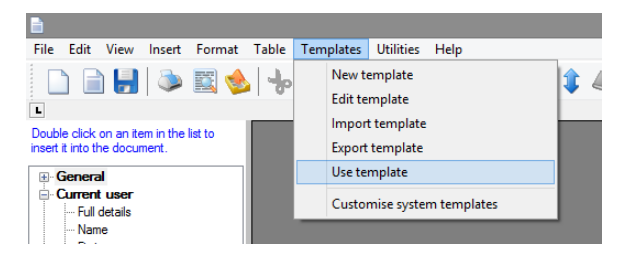

3. Select the template you have just created and click **Open.**

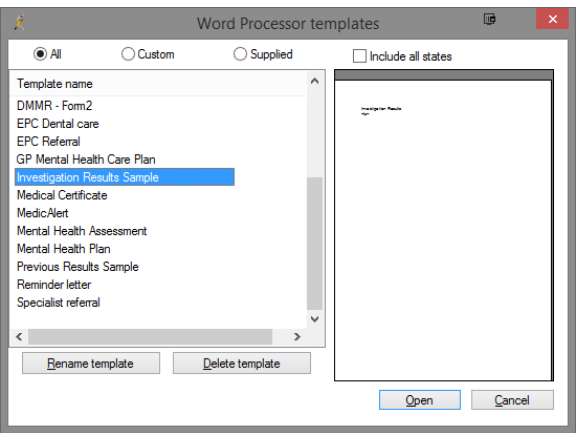

- 4. The **Insert Results** window will appear. Select the results you wish to include, and select **OK.**
- 5. The selected results will automatically be added to the document as shown below.

```
Investigation Results
  Pattern:Patient : 2<br>
Birthdate: 2<br>
Four Reference : 2<br>
Jour Reference : 2<br>
Jour Reference : 341-052841<br>
Mediates : 240-052841<br>
Phone Enquiries : Dr Findacure<br>
Referred & 29/03/2004<br>
Reported: 29/03/2004 15:40<br>
Reported: 29/03/2004
       \rm{gc}/\rm{mdp}SPECIMEN 2382 - SKIN RIGHT SHOULDER.<br>CLINICAL NOTES: LOOKS BENIGN.
       MACROSCOPIC:
      An ellipse of skin 20 x 7 x 7 mm has a light brown central skin lesion 5 x 6 x 2 mm. Surgical margins inked. 2TS: 1B.
       MICROSCOPIC:
       I agree with your assessment. The section shows an inflammed mildly activated seborrhoeic keratosis. The surgical margins are clear and there is no evidence of invasive carcinoma.
       SUMMARY: SKIN RIGHT SHOULDER AREA: EXCISED SEBORRHOEIC KERATOSIS.
       Gavine Cooper.
```